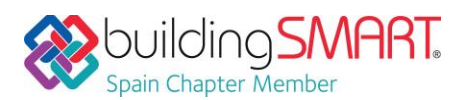

## **Ficha Descriptiva de las funcionalidades OpenBIM disponibles con** *CYPETHERM LOADS*

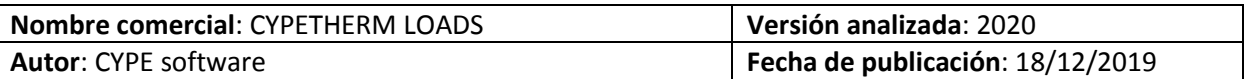

# Tabla de Contenido

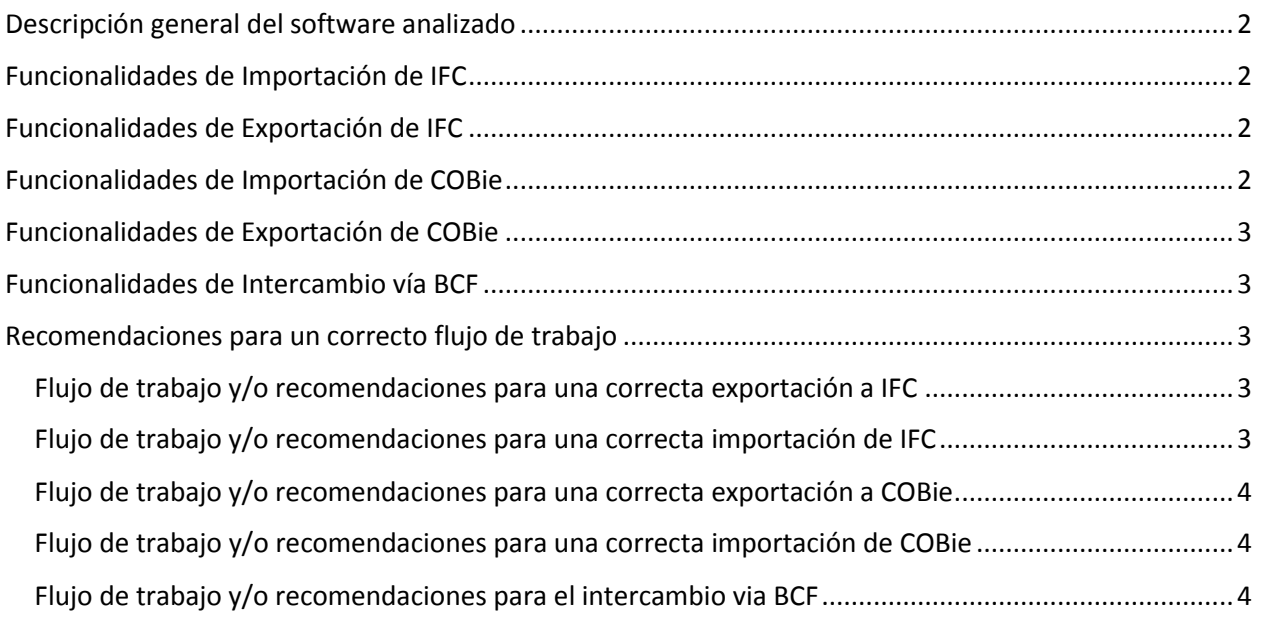

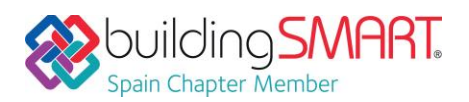

# <span id="page-1-0"></span>Descripción general del software analizado

CYPETHERM LOADS realiza la el cálculo de la carga térmica de los edificios según el Método de las Series Temporales Radiantes (RTSM), propuesto por ASHRAE. Estos datos podrán usarse posteriormente para el dimensionamiento de sistemas de climatización en herramientas específicas como CYPETHERM HVAC.

Enlace[: https://bimserver.center/es/store/27/cypetherm\\_loads](https://bimserver.center/es/store/27/cypetherm_loads)

### <span id="page-1-1"></span>Funcionalidades de Importación de IFC

**Versiones y MVD soportadas:** IFC4 RV, IFC4 DTV

**Disciplinas o Dominios de actuación:** Energía

**Comentarios Adicionales:** CYPETHERM LOADS puede importar espacios por tipos como IfcSpace y su información de colindancia como Second Level Space Boundary, muros como IfcWall, Suelos como IfcSlab, ventanas como IfcWindow y puertas como IfcDoor. Además, puede importar el glTF del modelo BIM para visualizar todas las capas del proyecto en el visor 3d, las plantas asociadas a cada nivel en formato CAD y las incidencias y requerimientos del proyecto en formato BCF.

### <span id="page-1-2"></span>Funcionalidades de Exportación de IFC

**Versiones y MVD soportadas:** IFC4 RV, IFC4 DTV

**Disciplinas o Dominios de actuación:** Energía

**Comentarios Adicionales:** CYPETHERM LOADS puede exportar los resultados de cálculo como XML y los documentos justificativos como ficheros PDF enlazados al IFC en forma de IfcDocumentReference.

# <span id="page-1-3"></span>Funcionalidades de Importación de COBie

**Versiones y MVD soportadas:** -

**Disciplinas o Dominios de actuación:** -

**Comentarios Adicionales:** -

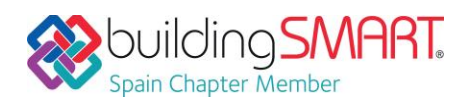

CYPETHERM LOADS / CYPE

# <span id="page-2-0"></span>Funcionalidades de Exportación de COBie

**Versiones y MVD soportadas:** -

**Disciplinas o Dominios de actuación:** -

**Comentarios Adicionales:** -

# <span id="page-2-1"></span>Funcionalidades de Intercambio vía BCF

**Versiones:** IFC4 RV, IFC4 DTV

**Disciplinas o Dominios de actuación:** Energía

**Lectura/Escritura:** No / No

**Comentarios Adicionales:** -

# <span id="page-2-2"></span>Recomendaciones para un correcto flujo de trabajo

#### <span id="page-2-3"></span>Flujo de trabajo y/o recomendaciones para una correcta exportación a IFC

CYPETHERM LOADS automatiza la exportación a IFC a través de BIMserver.center, de forma que el usuario no tendrá que configurar nada manualmente. Los resultados generados estarán enlazados al IFC exportado, y podrán ser leídos por otras herramientas de análisis como CYPETHERM HE Plus o CYPETHERM IMPROVEMENTS Plus.

#### <span id="page-2-4"></span>Flujo de trabajo y/o recomendaciones para una correcta importación de IFC

En los archivos IFC importados a CYPETHERM deberán estar definidos los espacios como IfcSpace con la información de colindancia en forma de Second Level Space Boundary. La información térmica de los tipos de elementos constructivos puede importarse automáticamente de bibliotecas exportadas de otras aplicaciones como CYPETHERM HE Plus o CYPECAD MEP.

En el asistente de importación de IFC se deberá importar solamente un nivel (IfcBuildingStorey) por cada planta del edificio. Todos los elementos verticales cuya dimensión exceda un nivel (como pilares IfcColumn o paredes IfcWall) deberán estar definidos en cada nivel como elemento individual. Todos los elementos deberán estar asociados a su planta correspondiente.

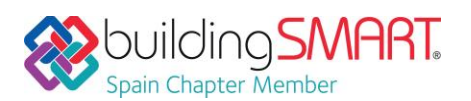

-

<span id="page-3-2"></span>-

-

<span id="page-3-0"></span>Flujo de trabajo y/o recomendaciones para una correcta exportación a COBie

<span id="page-3-1"></span>Flujo de trabajo y/o recomendaciones para una correcta importación de COBie

Flujo de trabajo y/o recomendaciones para el intercambio vía BCF

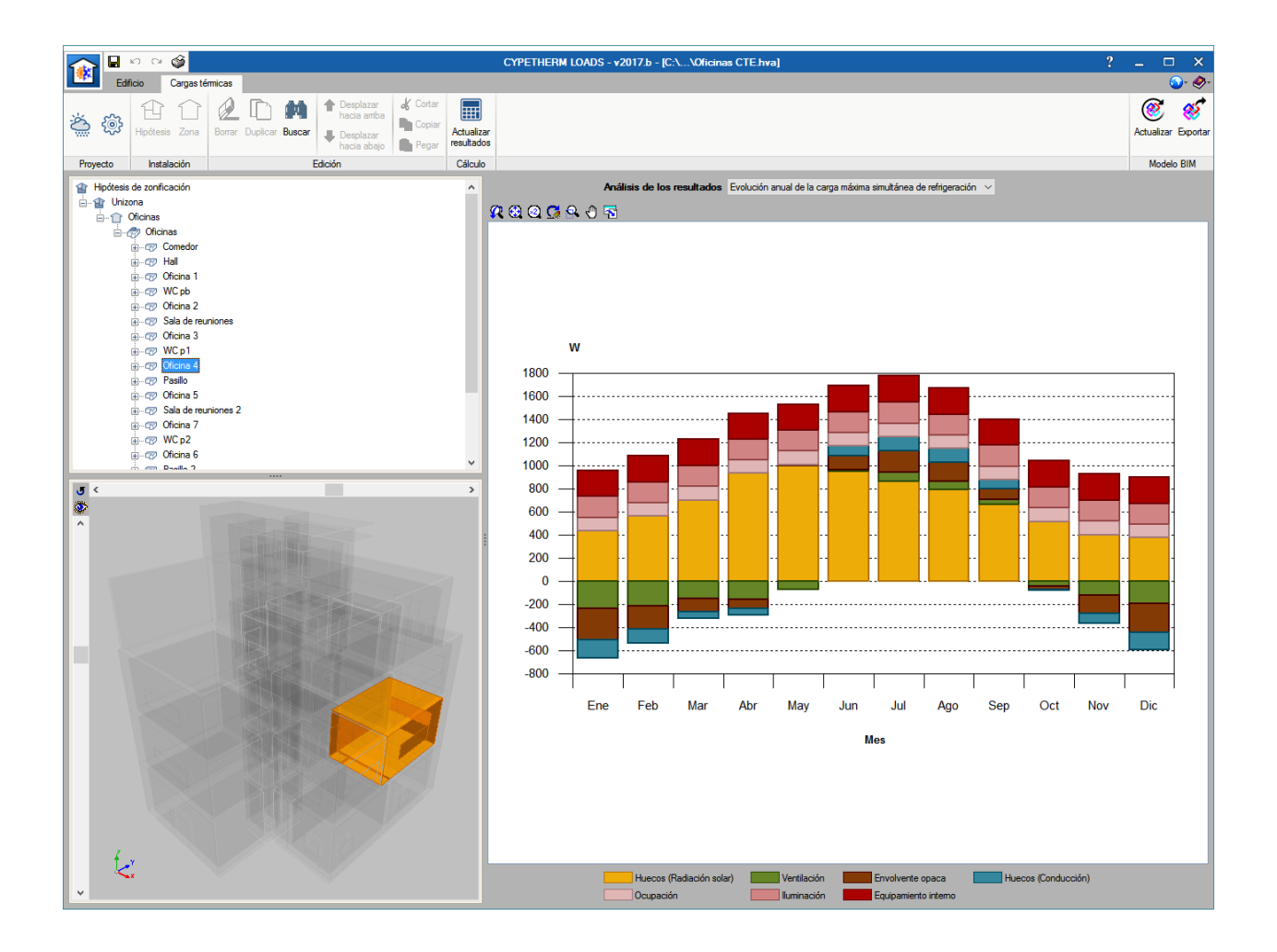